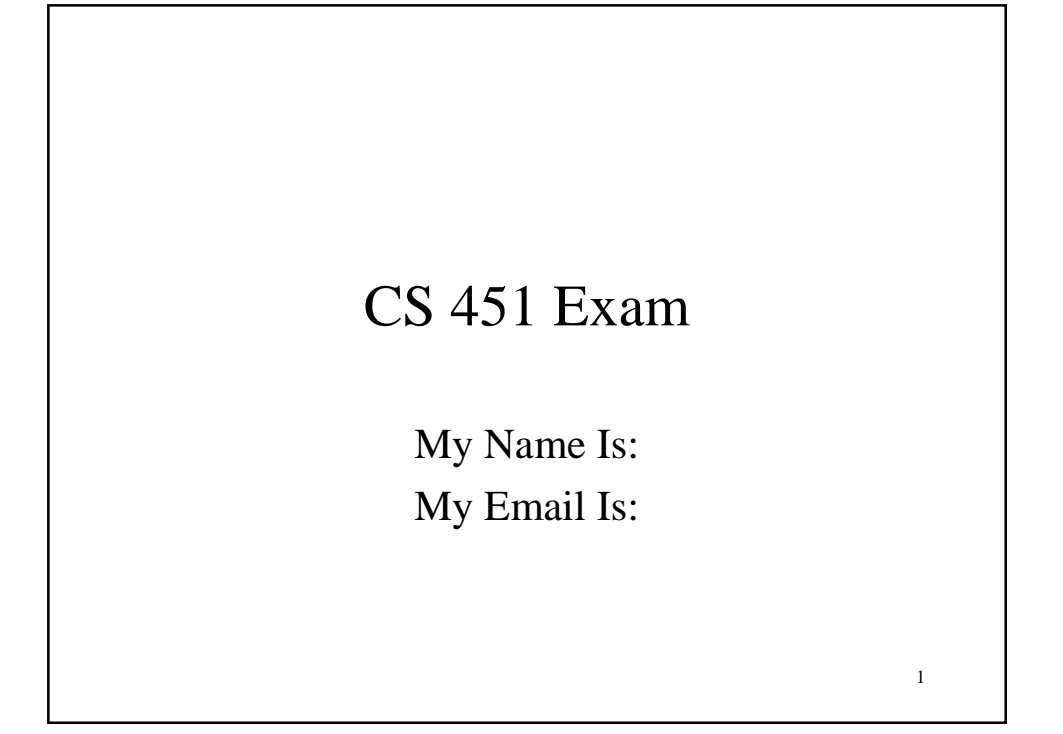

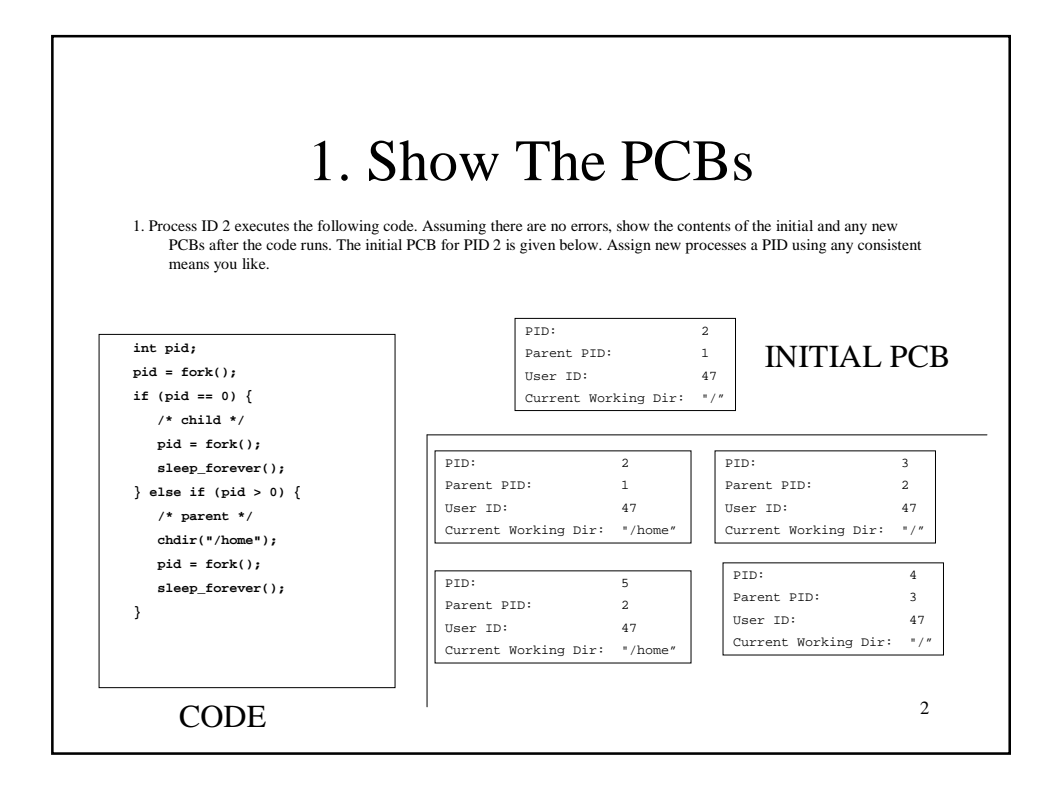

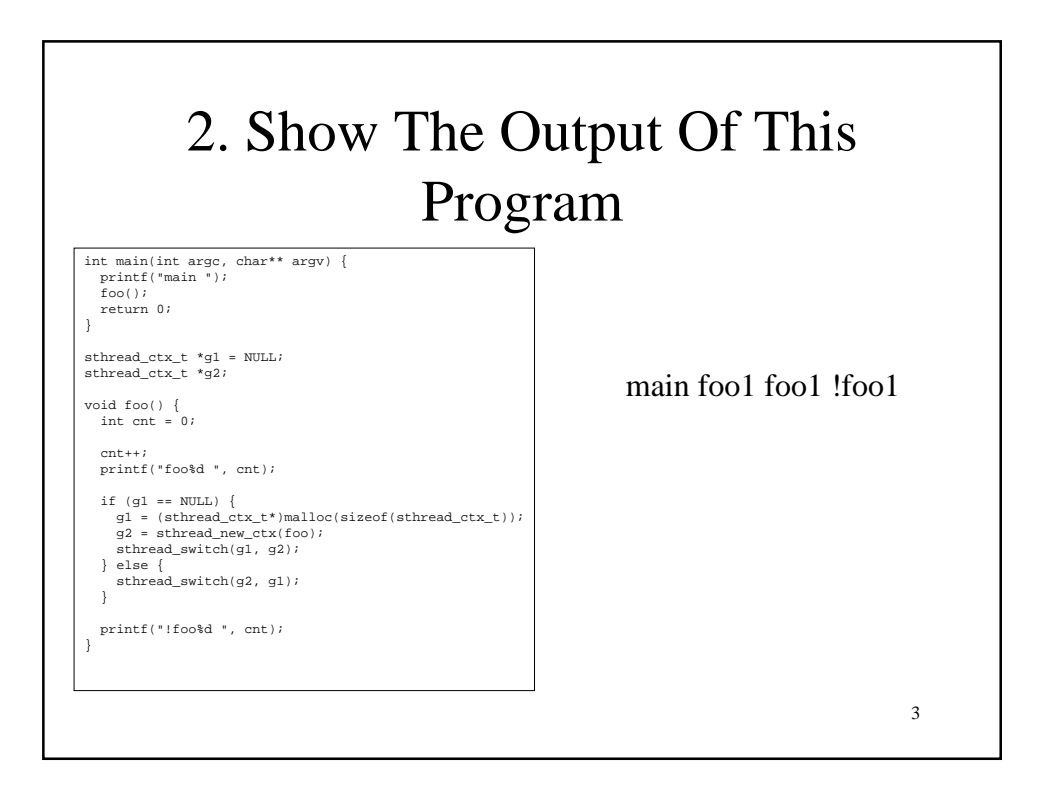

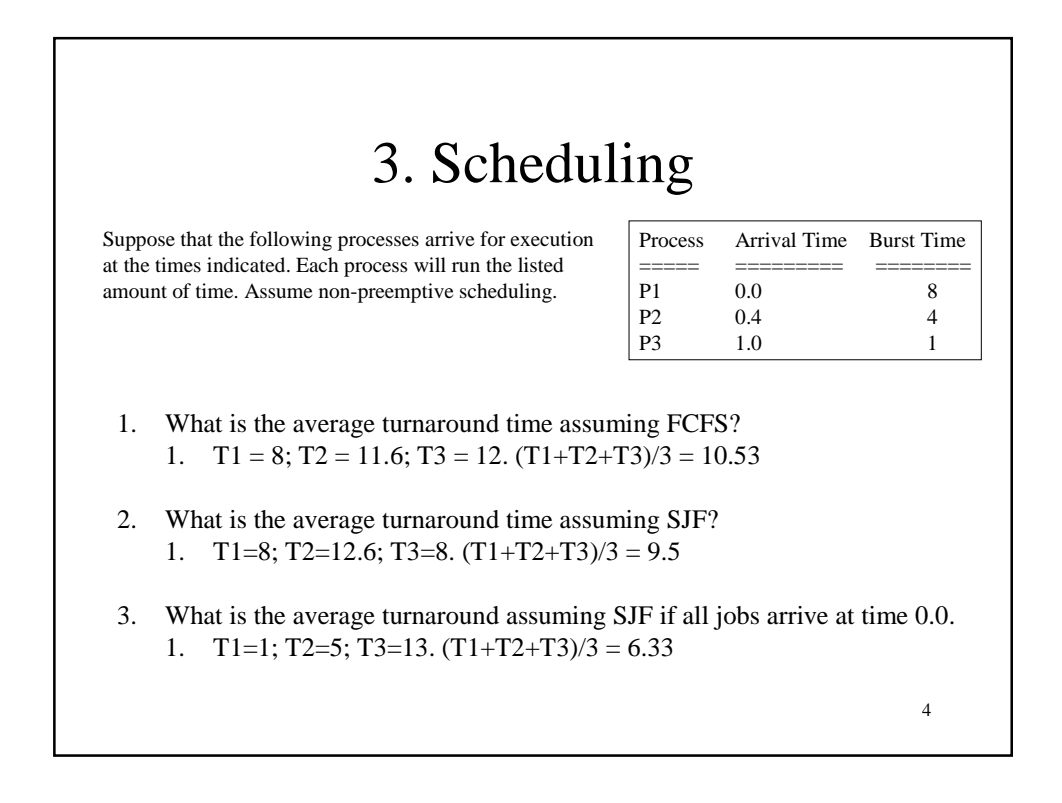

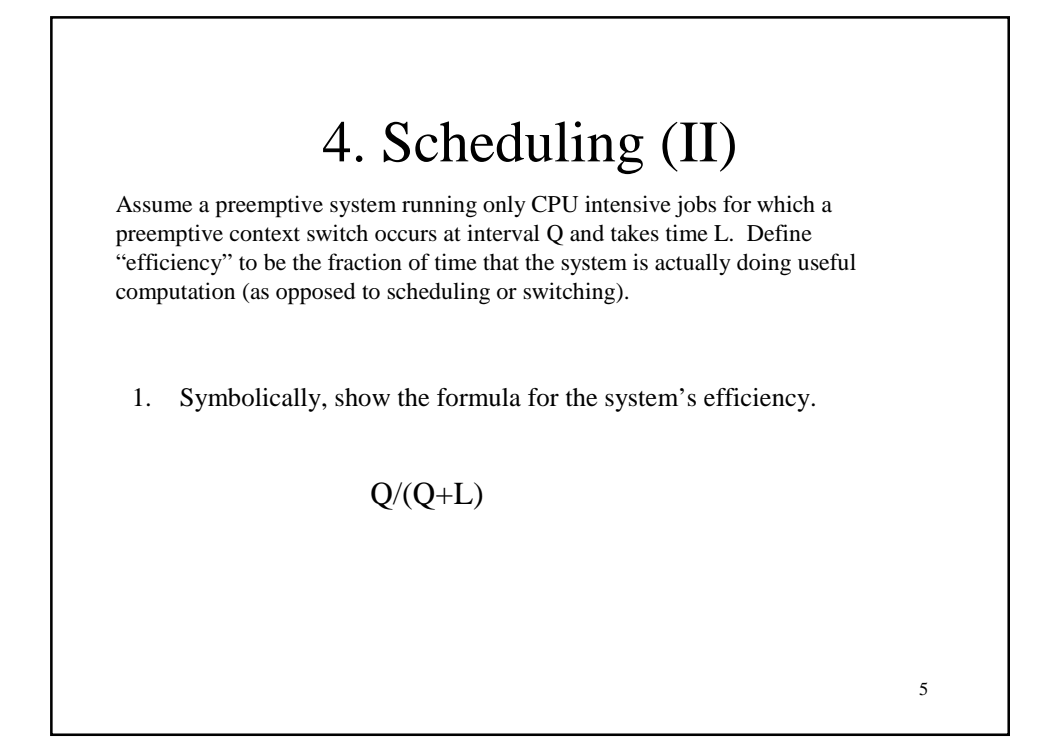

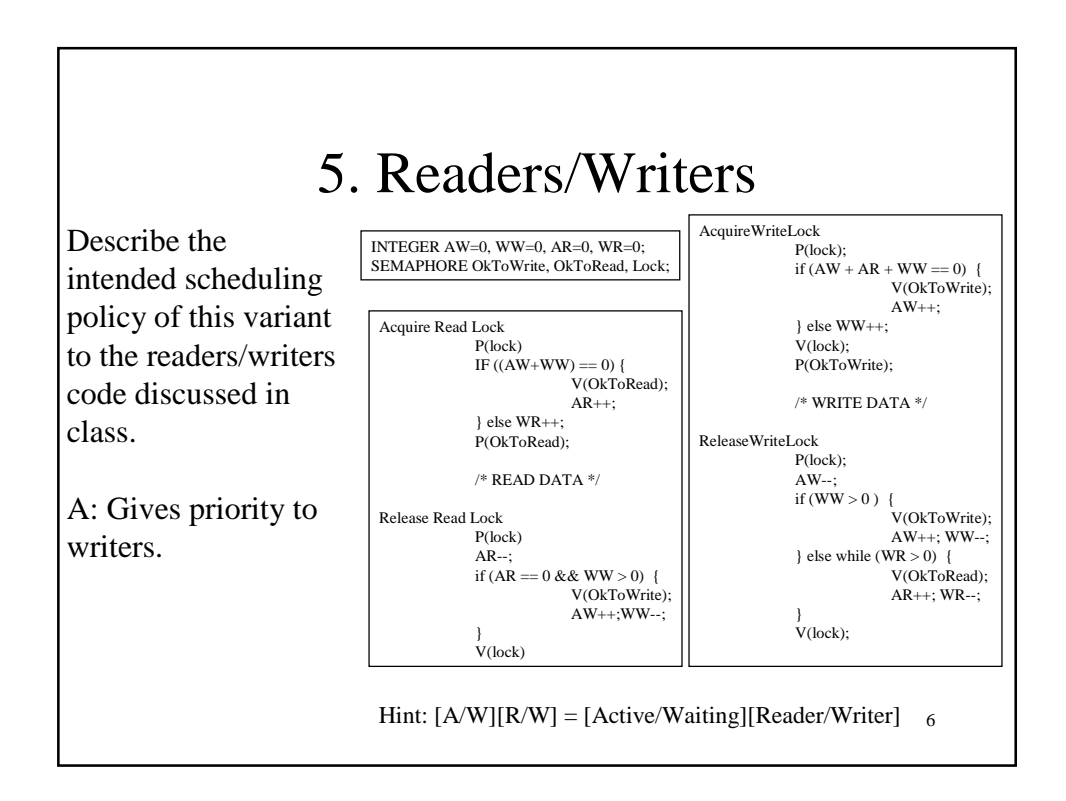

## 6. Short Answer

- 1. Give an example from Operating Systems that demonstrates you understand the difference between policy and mechanism. 1. Mechanism: Test-and-Set, Policy: Mutex
- 2. Who were John Atanasoff and Clifford Berry?
	- 1. Physicist and grad student who built ABC computer at Iowa State.
- 3. What was technologically novel about the Univac?

1. Tape

4. Why was Multiprogramming a good idea?

- 1. Increase utilization by overlapping IO and computation
- 5. Why are user programs not allowed to disable interrupts?
	- 1. Could deny global preemption and defeat multiprogramming.

7